# **Vocal Tract Length Perturbation for Speech Recognition with DNN-HMMs**

- Navdeep Jaitly
- Geoffrey Hinton

# **Outline**

- **Background on Mel Filterbanks**
- Vocal Tract Length Normalization
- Vocal Tract Length Perturbation
- **Results**
- **Avenues for Exploration**

# **Mel log Filterbanks**

#### **Low Resolution pre-processing of spectrograms**

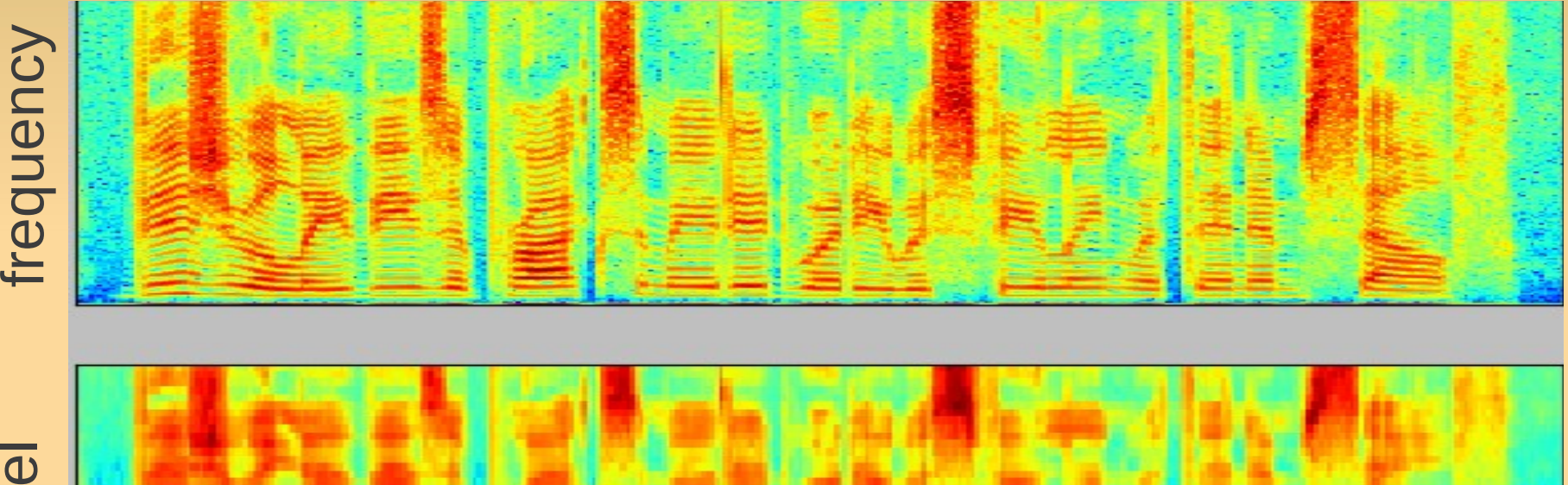

 $\mathbf \Xi$  $\overline{\mathbf{\Phi}}$ 

time

# **Under the hood**

■ Each frame of a spectrogram is processed by multiple filters, each of which look at a frequency subbands

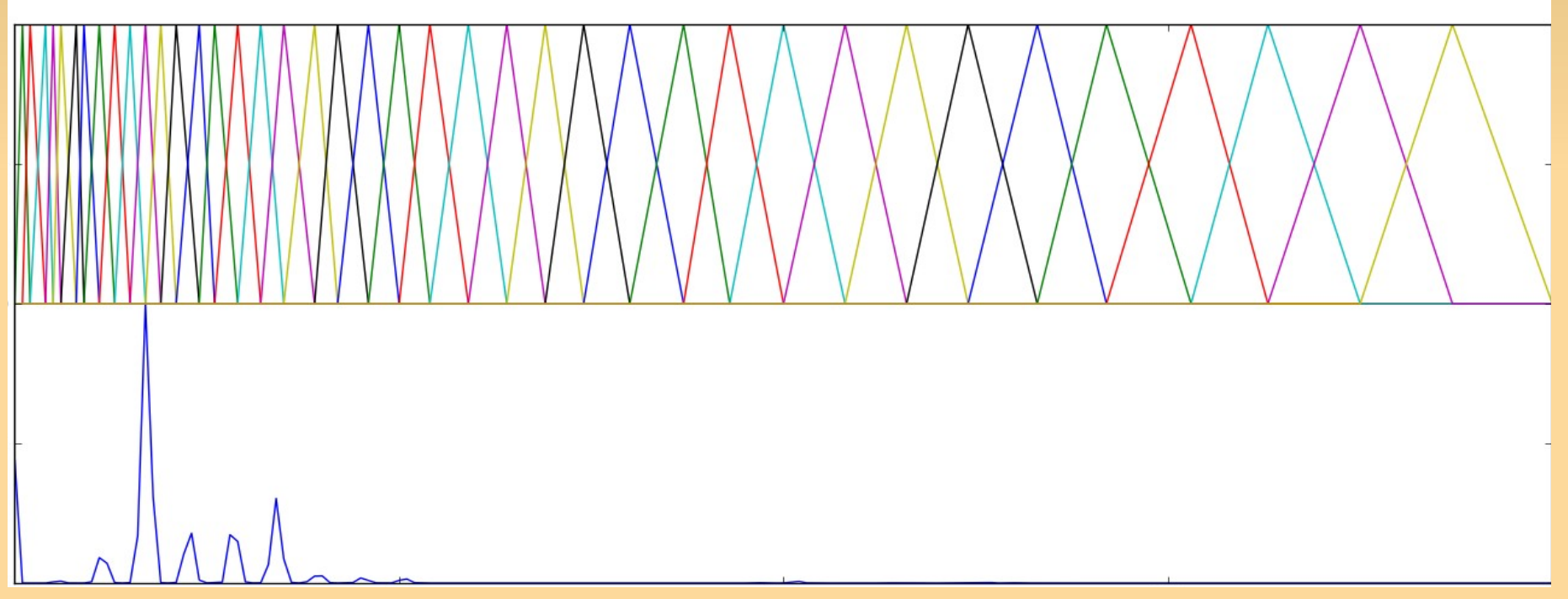

frequency

#### **Some comments**

- **Filterbanks are just a linear layer of a neural networks** – with a very specific, fixed architecture
	- $\blacksquare$ fixed local filters, whose location, and window size depends on their center frequency
	- **fixed weights (typically triangular)**

### **Mel-Filterbanks are Fixed Layers**

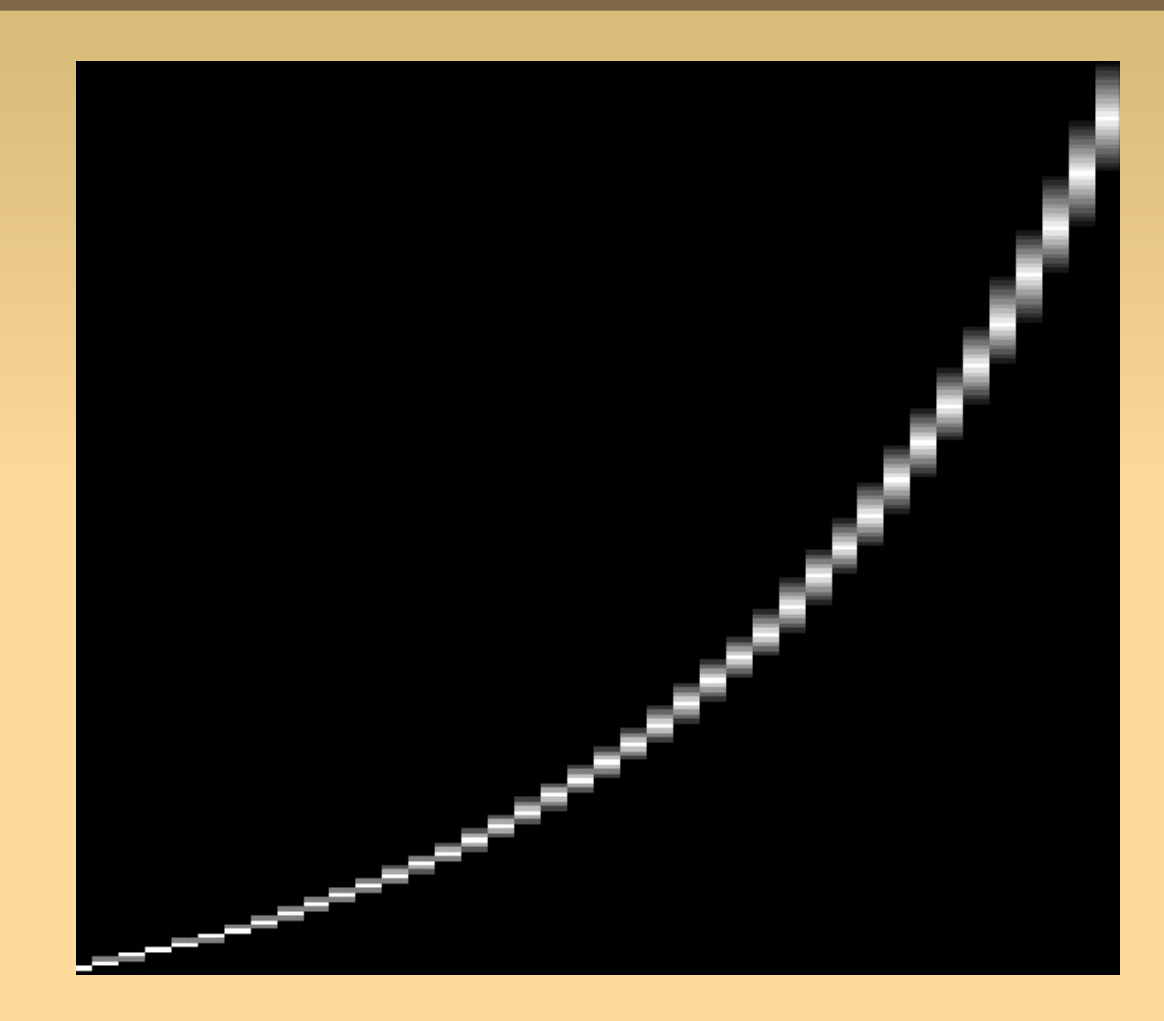

ے  $\mathbf 0$  $\overline{\mathbf{C}}$  $\beth$  $\mathbf 0$  $\blacksquare$  $\mathbf{\mathsf{C}}$  $\blacktriangleright$ 

Mel scale

#### **Some comments**

 Applying log to the output of the filters on raw spectrograms is very similar to max-pooling, followed by log because intensities in a raw spectrogram vary over many orders of magnitude, and the log is dominated by the maximum intensity frequency

# **Vocal Tract Length Normalization**

- **Fixed Pre-processing of spectrograms to remove** some degree of speaker variation
	- **Parameterized by a warp factor which changes how and** where the filters are applied, smoothly.
- Warping can be applied straight to the construction of the filterbanks by changing where the centers of the filters are located

# **Projection Matrices for different warp factors**

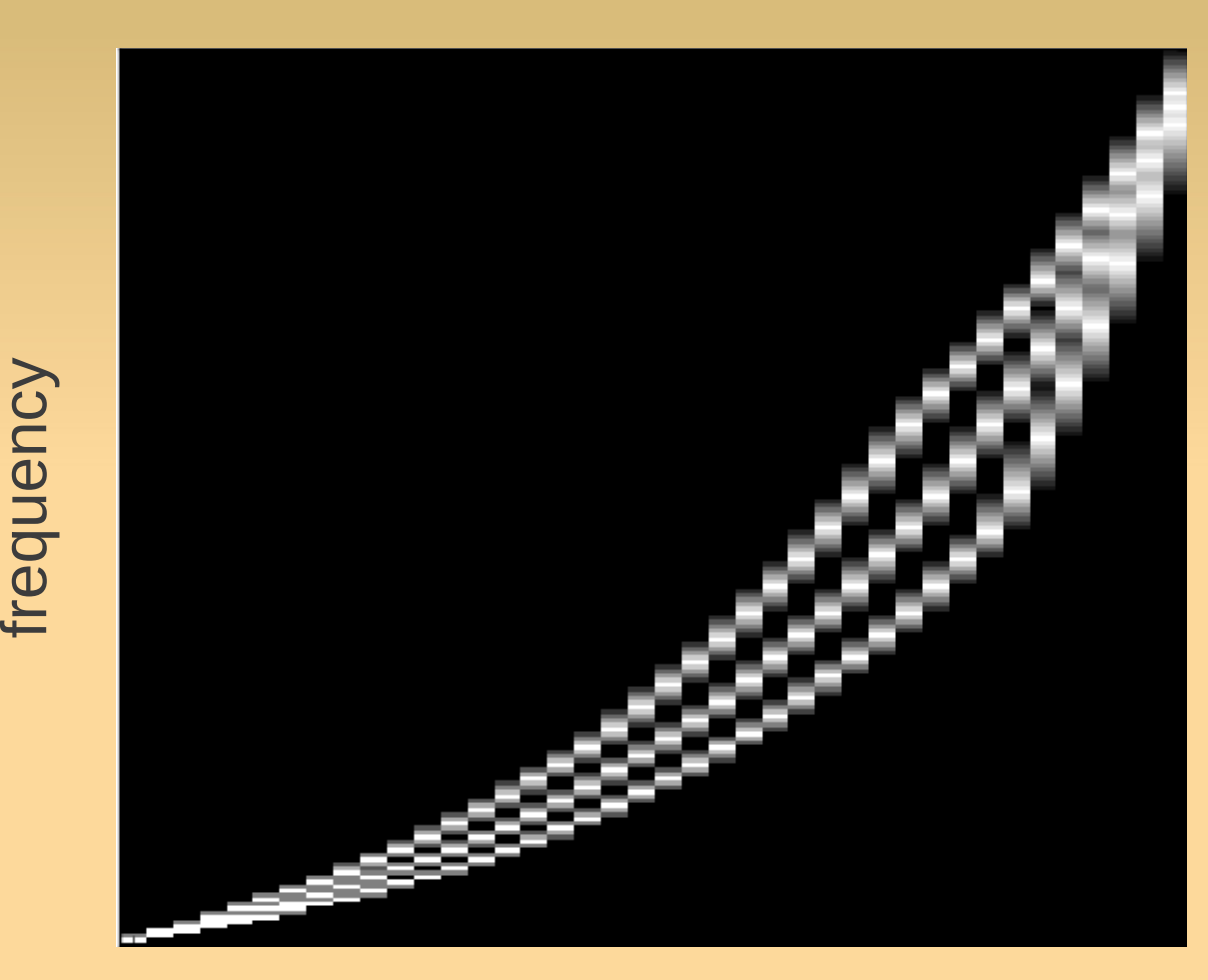

 $\mathbf \Omega$  $\overline{\mathbf{C}}$  $\beth$  $\mathbf \Omega$  $\mathbf \Omega$  $\boldsymbol{\mathsf{C}}$  $\blacktriangleright$ 

Warp factors – 0.8, 1, 1.2

Mel scale

## **Some VTLN comments**

- **Requires some amount of training data per speaker to** fit the warp factors
- The normalized data "presumably" is more consistent so a better model can be built focussing on the "true underlying structure"
- Great for GMMs because it means we can get by with fewer gaussians

*The data become more speaker independent*

# **Vocal Tract Length Perturbation**

- **Instead of building a preprocessing model that makes** filterbanks speaker independent, make the model invariant to warp factors
	- **Inject the variations into the data**
- Strategy well applied on vision tasks to augment databases
	- **Transform the data in reasonable ways and add to** databases
	- **Transformations must preserve classes**

# **Algorithm - Training**

```
procedure PERTURBED_FEATURES(lst\_spec)
lst\_f \leftarrow []for each spec \in \textit{lst} \textit{spec}\textbf{do}~ \begin{cases} \alpha \leftarrow \texttt{RANDOM_NUMBER\_IN\_RANGE}(0.9, 1.1) \\ \textit{fb} \leftarrow \texttt{FILTERBANKS}(\alpha) \\ \texttt{APPEND}(lst\_f, \texttt{LOG} (fb * spec)) \end{cases}return (lst-f)
```
#### main

while *stopping criterion not reached* while stopping criterion not reached<br>  $\mathbf{do}$   $\begin{cases} \mathit{lst}.\mathit{spec} \leftarrow \text{LOAD RAW SPECTROGRAMS} \\ \mathit{lst}.\mathit{f} \leftarrow \text{ PERTURBED\_FEATURES}(\mathit{lst}.\mathit{spec}) \\ \text{TRAINMODEL}(\mathit{lst}\_f) \end{cases}$ 

*Use random warp for each utterance in each epoch of training*

# **Algorithm - Testing**

```
procedure SCORES_FOR_DNN-HMM(spec)
scores \leftarrow 0for each \alpha \in 0.9 \cdots 1.1\begin{cases} fb \leftarrow {\tt FILTERBANKS}(\alpha) \\ f \leftarrow {\tt LOG}(fb * spec) \\ scores \leftarrow scores + {\tt COMPUTE-DNN-SCORES}(f) \end{cases}return (scores)
```
*Combine posterior probability predictions from multiple warp factors and decode with HMM*

# **Results – Simple Decoding**

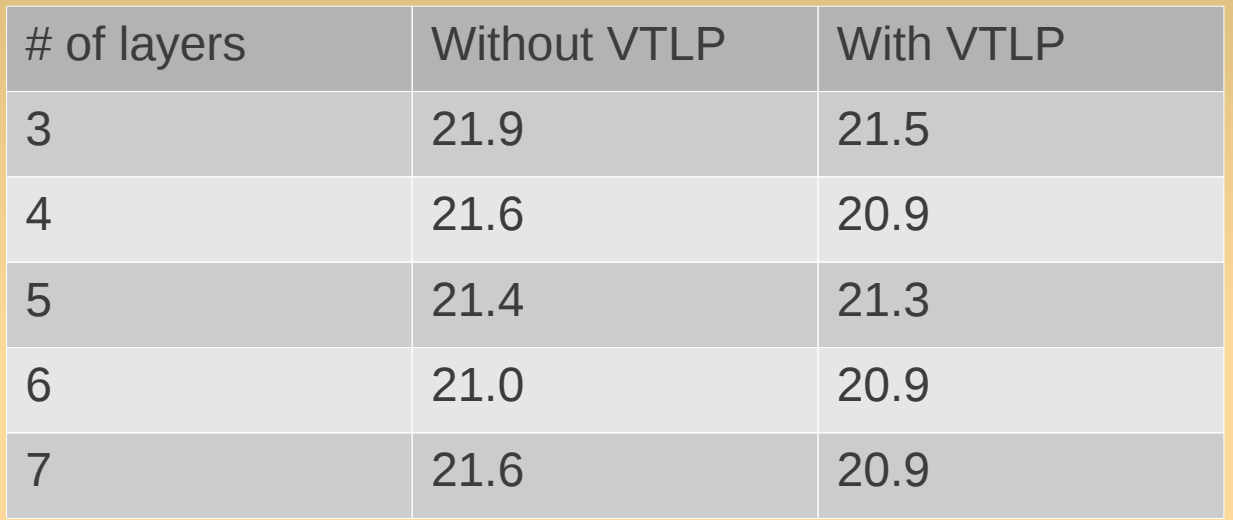

- Trained on TIMIT, warp factors generated with mean 1, stdev 0.1, truncated at 0.9, 1.1
- Simple decoding with warp factor  $= 1.0$

# **Results - Averaging**

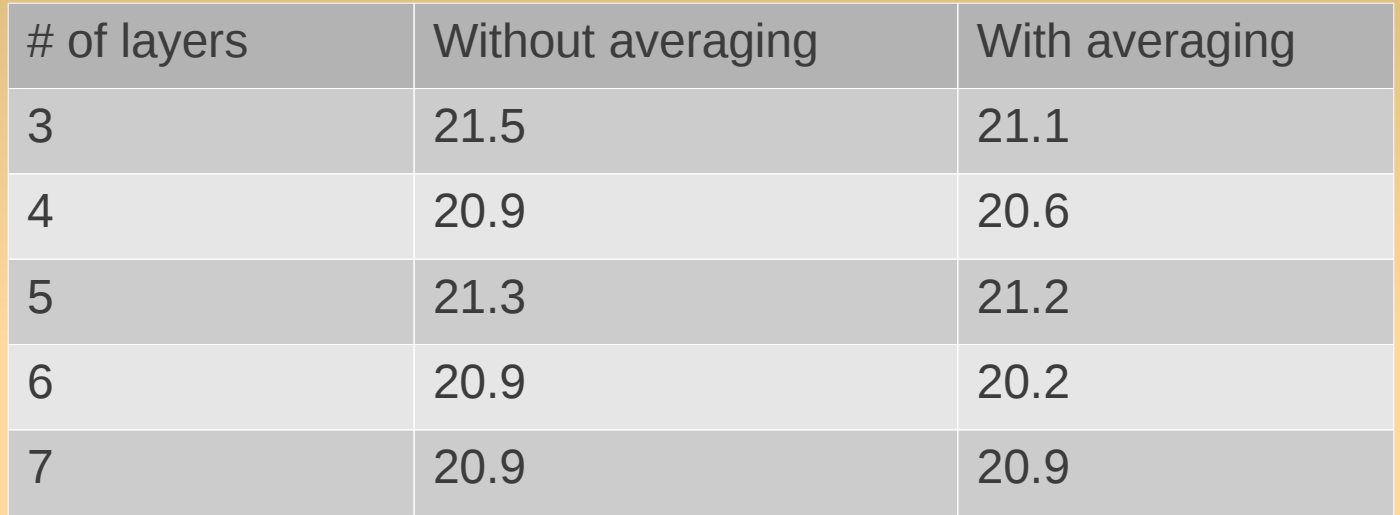

 VTLP trained model, without and with averaging at test time (over 5 warp factors 0.95-1.05)

# **Results – Averaging with non-VTLP models**

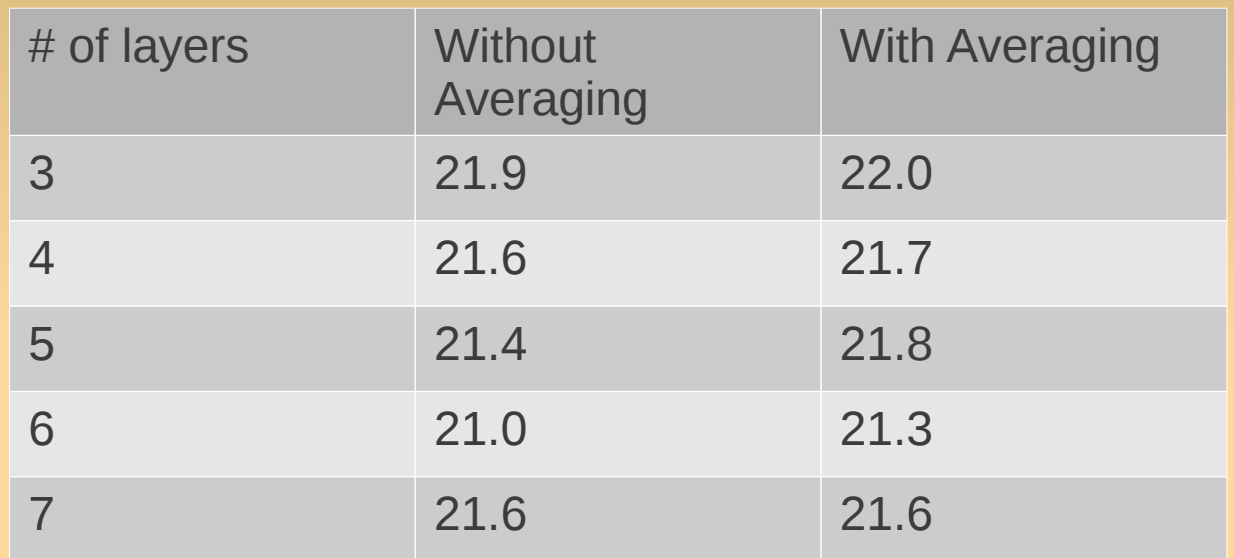

 Model with no warps, without and with averaging at test time (over 5 warp factors 0.95-1.05)

# **Most Improving phones**

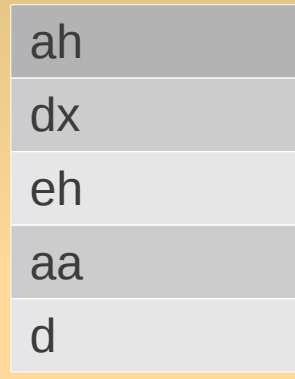

# **Future Work**

- Explore other variations around the idea of distorting filterbanks
	- **Does warping really need to be linear?**
- **Explore ideas on how to combine predictions from** multiple warp factors, and possibly use that in the training
- Connections to sampling in convolutions
- **Large Vocabulary Tasks on larger databases**